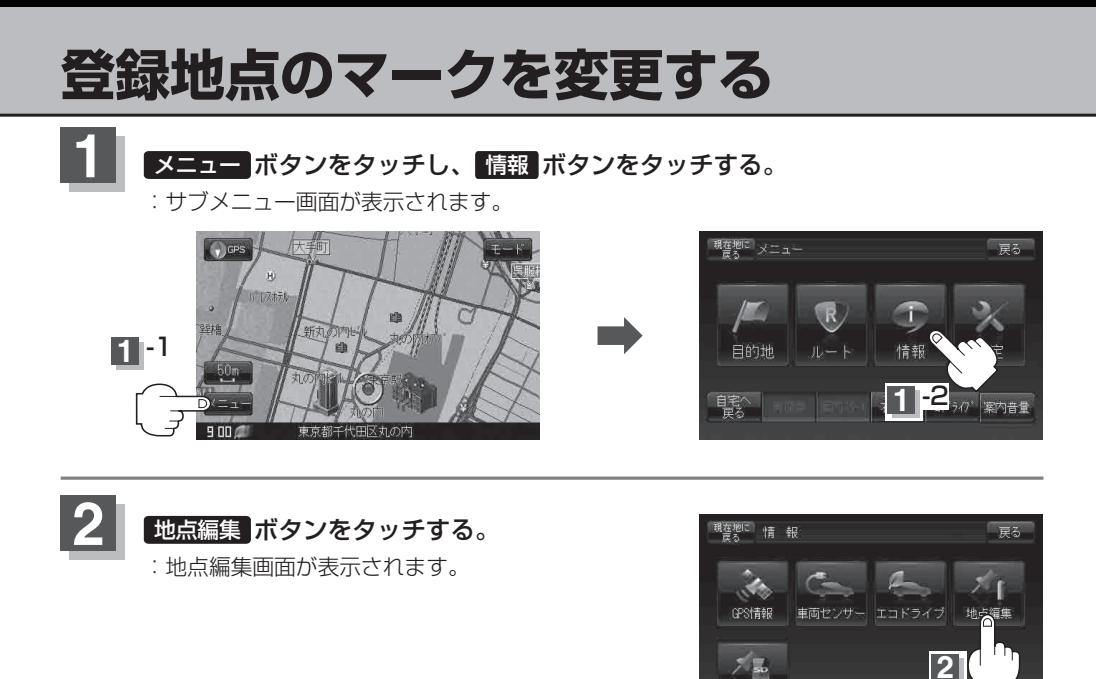

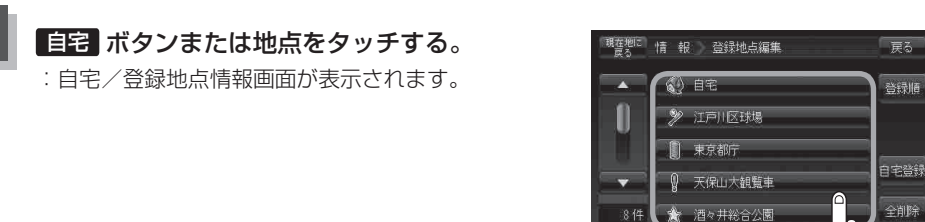

SD地点取込

**3**

**3**